This SmartLabTool allows for comparison of Test Data to a known Proficiency Expected Range (taken as 2SD). The Bias Value and Standard Deviation<br>Index (SDI) are calculated. PT data exceeding the Acceptable Limits are flagg

## **< Replace with Test System Description >**

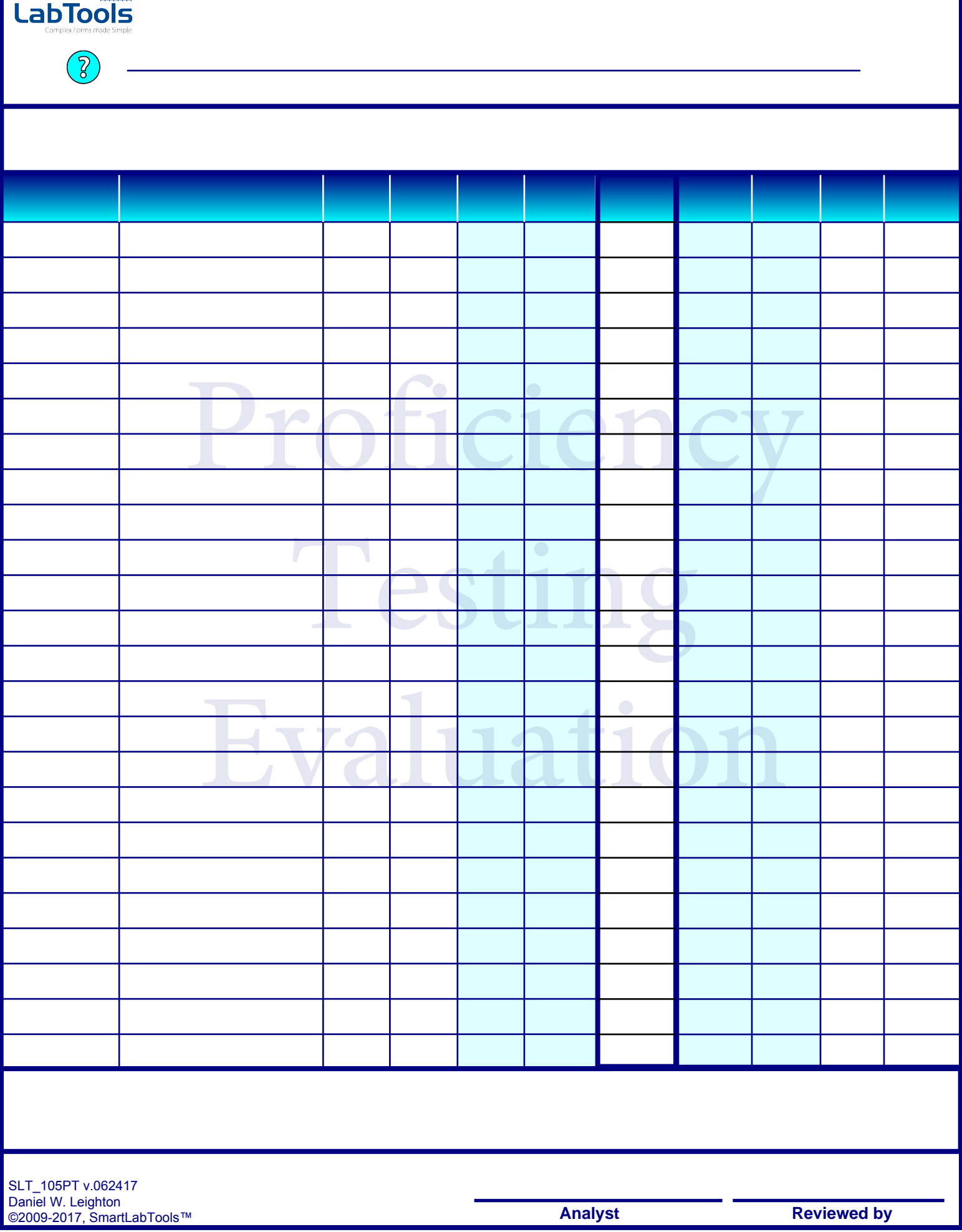